## *Kenya Certificate of Secondary Education (K.C.S.E.)*

**Name: ………………………………………………………Index No………................................**

**School: …………………………………………………Candidate's sign.:…………………..….**

# **Date: …………………………………………………………..… Computer Studies For More Free KCSE paper School:**<br> **For More Free Action**<br> **For More Free Action**<br> **For More Studies**<br>
Paper 1(Theory)<br>
2 <sup>14</sup> hours of More Theory)<br>
2 <sup>42</sup> hours and Wile Figure and Index Number in the s<br>
expand write t

Paper  $1$ (Theory)  $2\frac{1}{2}$  hours?

## **LARI DISTRICT 2013 MOCKS**

## **INSTRUCTIONS TO CANDIDATES:**

- Write **your Name** and **Index Number** in the spaces provided at the top of this page.
- **Sign** and **write** the date of examination in the spaces provided above
- This paper consists of two section **A** and **B**
- Answer question **16** and **any other three questions** from section **B**
- Candidates may be **penalized** for not following the instructions in this paper

### **For Examiner's Use only.**

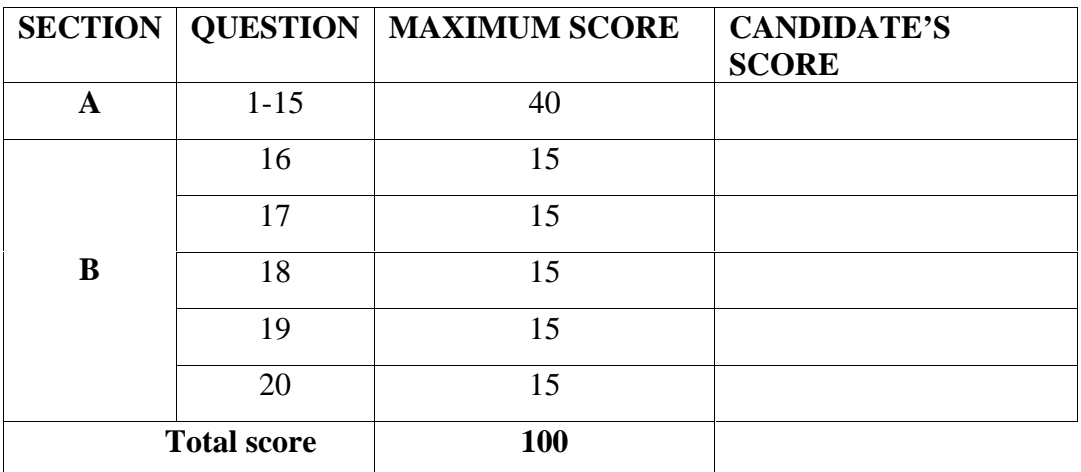

**SECTION A: 40MARKS** 

*Answer all questions in the spaces provided.*

**1. Explain the following input/ output terms as used in computer systems. Give an example for each (1 mark)** (a) **Read**<sub> $\phi$ </sub> $\sqrt{\phi}$ **……………………………………………………………………………………………………… ……………………………………………………………………………………………………… (b) Write (1 mark) ……………………………………………………………………………………………………… ……………………………………………………………………………………………………… 2. (a) What is virtual reality? (1mark) ………………………………………………………………………………………………………** ……………………………………………………………………………………………………… **(b) State four components of sensory devices used in virtual reality. (2marks) ……………………………………………………………………………………………………… ……………………………………………………………………………………………………… ……………………………………………………………………………………………………… ……………………………………………………………………………………………………… 3. (a)What is meant by Data Communication? (1 mark) ……………………………………………………………………………………………………… (b)List six examples of data communication equipment (3 marks) ……………………………………………………………………………………………………… ……………………………………………………………………………………………………… ………………………………………………………………………………………………………** Answer <u>all</u> questions in the spaces provided.<br>
1. Explain the following input output terms a<br>
example for each<br>
(a) Read  $x^{\circ}$ <br>
(b) Write

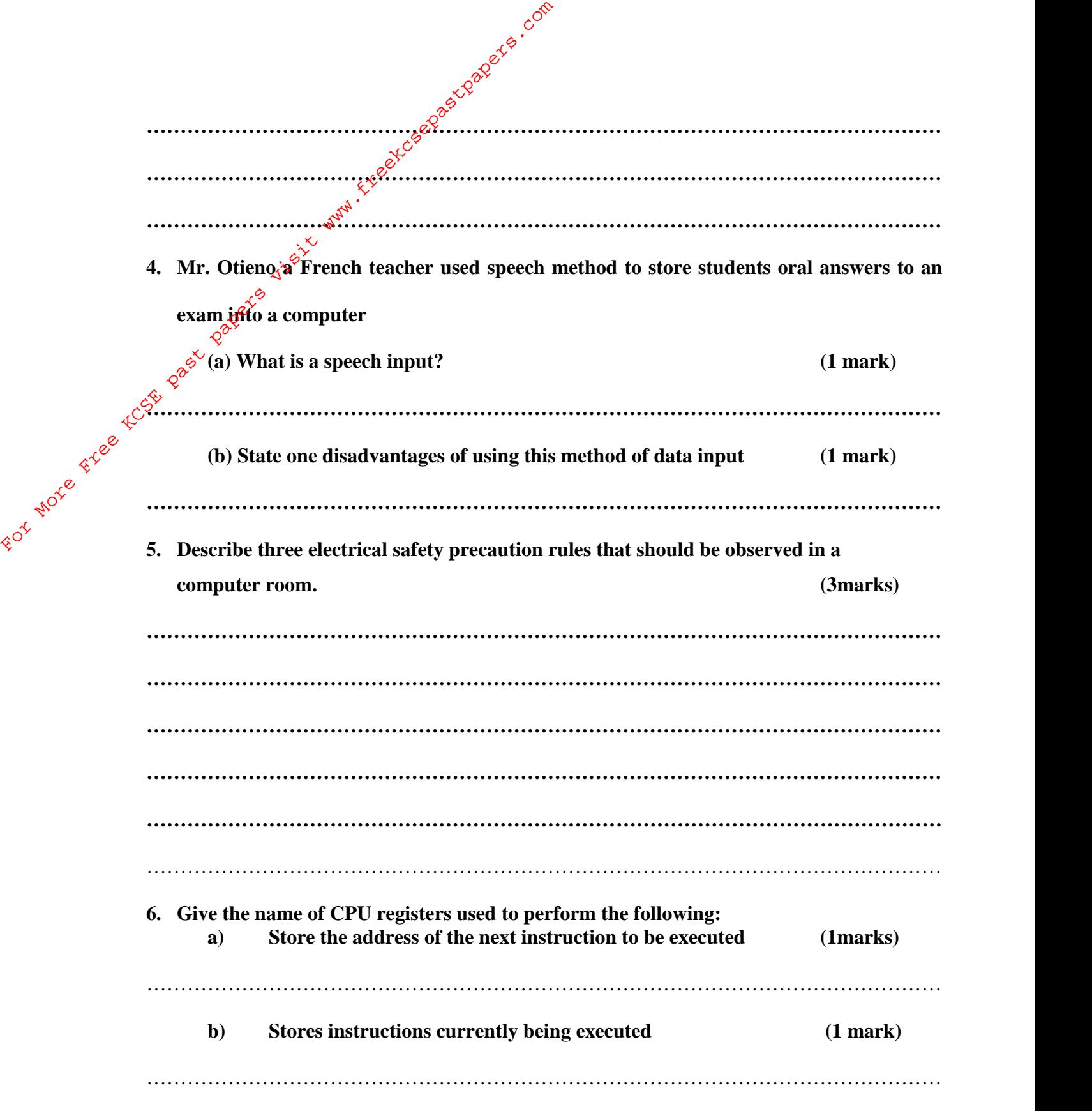

**7. Kimani was instructed by this teacher, while typing a Microsoft Word document, to** replace all the occurrences of the word Ms with Microsoft. Highlight the steps to do this

**(3 marks)**

……………………………………………………………………………………………………… ……………………………………………………………………………………………………… ……………………………………………………………………………………………………… 8. **List two examples of third generation languages and state their most appropriate application. (2marks)** ……………………………………………………………………………………………………… …………………………………………………………………………………………………… **9. Describe the following terms a) Web portal (1mark)** ……………………………………………………………………………………………………… ……………………………………………………………………………………………………… **b) Blog. (1mark)** ……………………………………………………………………………………………………… ……………………………………………………………………………………………………… **10. (a)Define the term program documentation (1mark) Your school has decided to replace its library control system. The current system was implemented ten years ago but has restricted reporting facilities and has a text-based interface. The school intends to replace the old system with a new computerized system, and is now considering both 'Parallel running" and "direct changeover".** For More Free Kingdom Control Communication.

> **(b) Briefly explain the terms parallel running and direct changeover as used in system implementation. (2marks)**

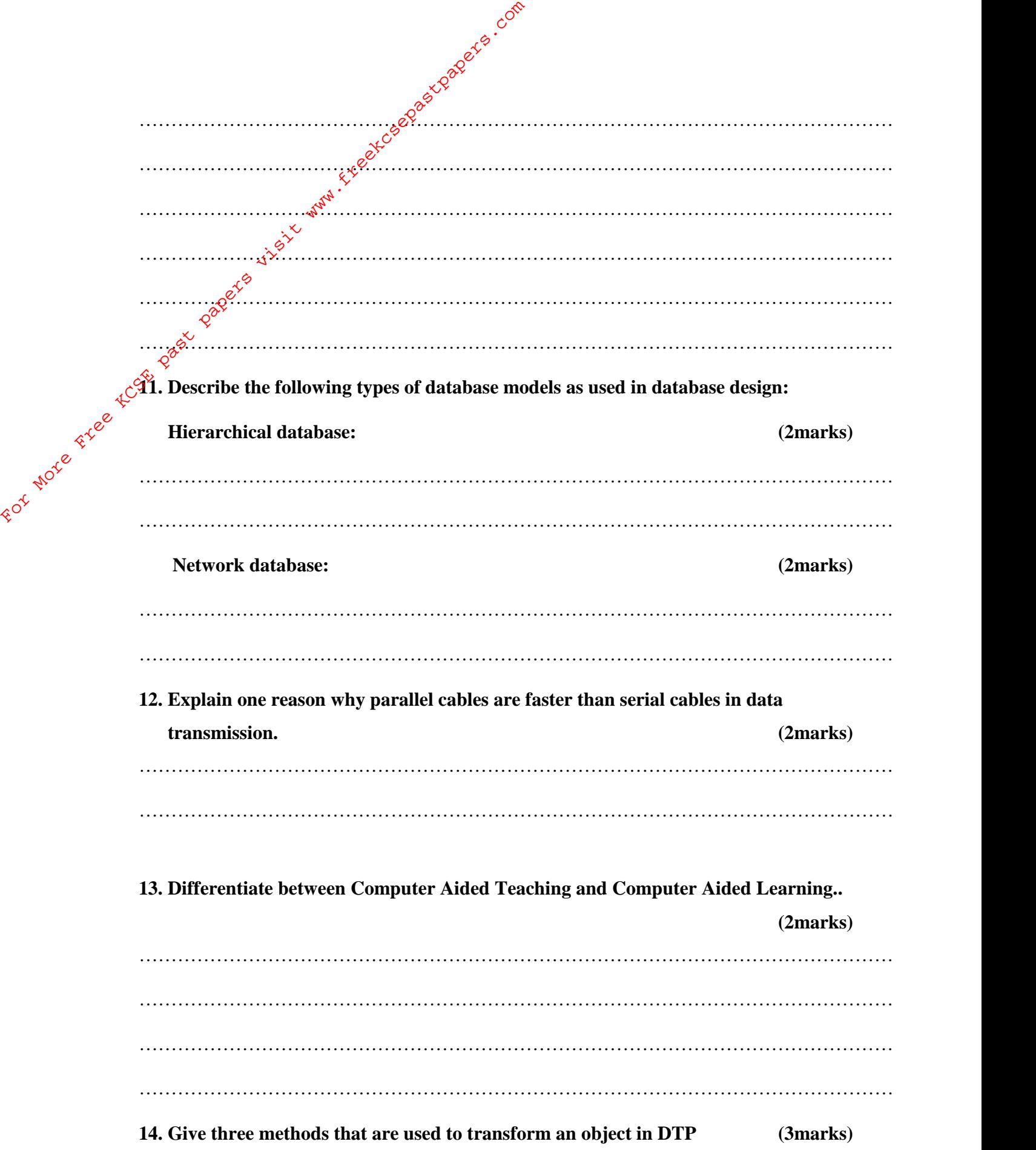

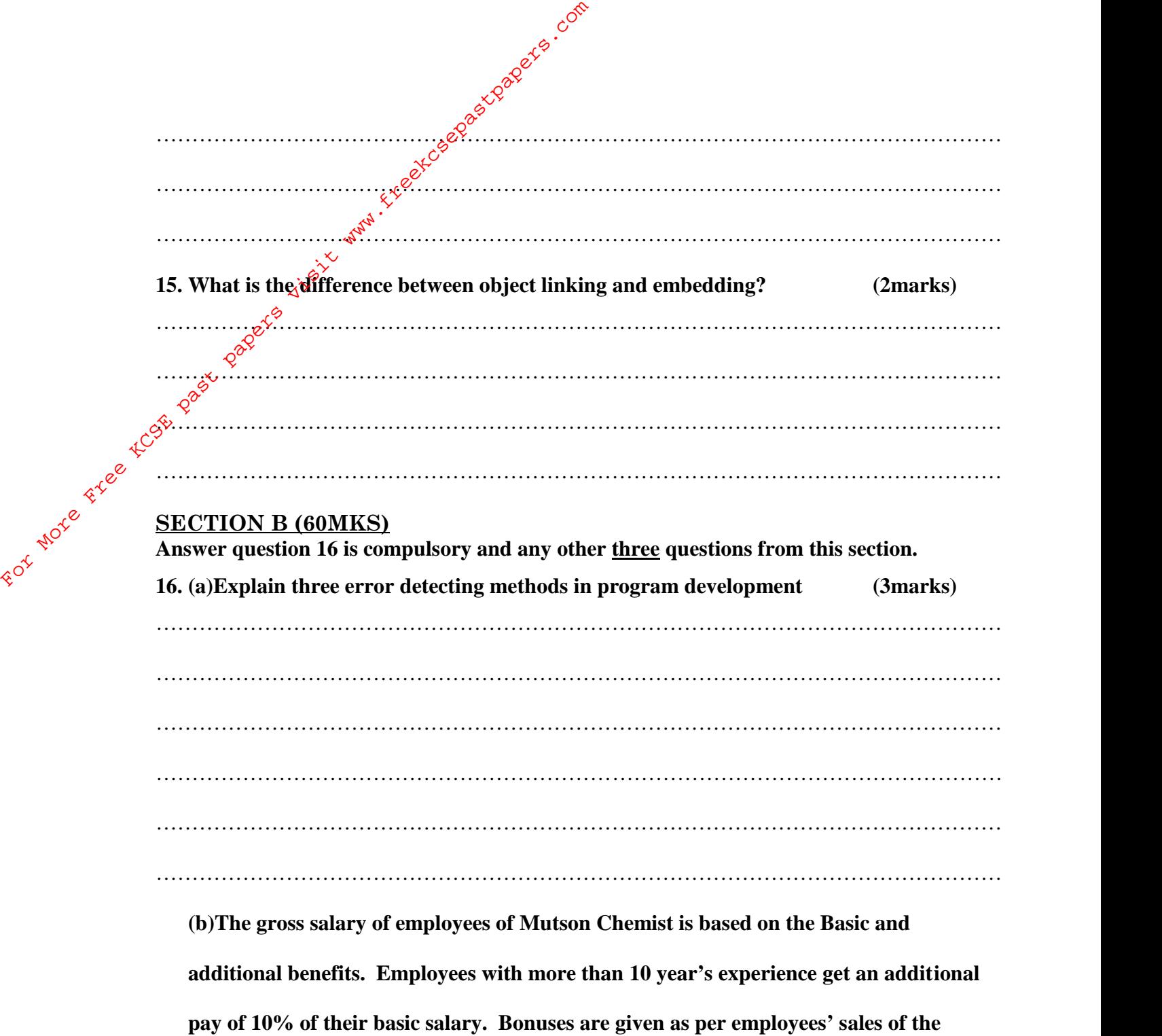

**month as:**

**>200,000 15%**

**100,000 – 200,000 10%**

**Below 100,000 5%**

**Draw a flowchart for the program that will calculate Gross salary and output each employee's Basic salary, gross salary and all benefits.** (15 marks) Andrea Kree KcSt past papers visit www.free

**17. (i) list three advantages of using computer Aided Design**

#### **(3marks)**

……………………………………………………………………………………………………… ……………………………………………………………………………………………………… ………………………………………………………………………………………………………

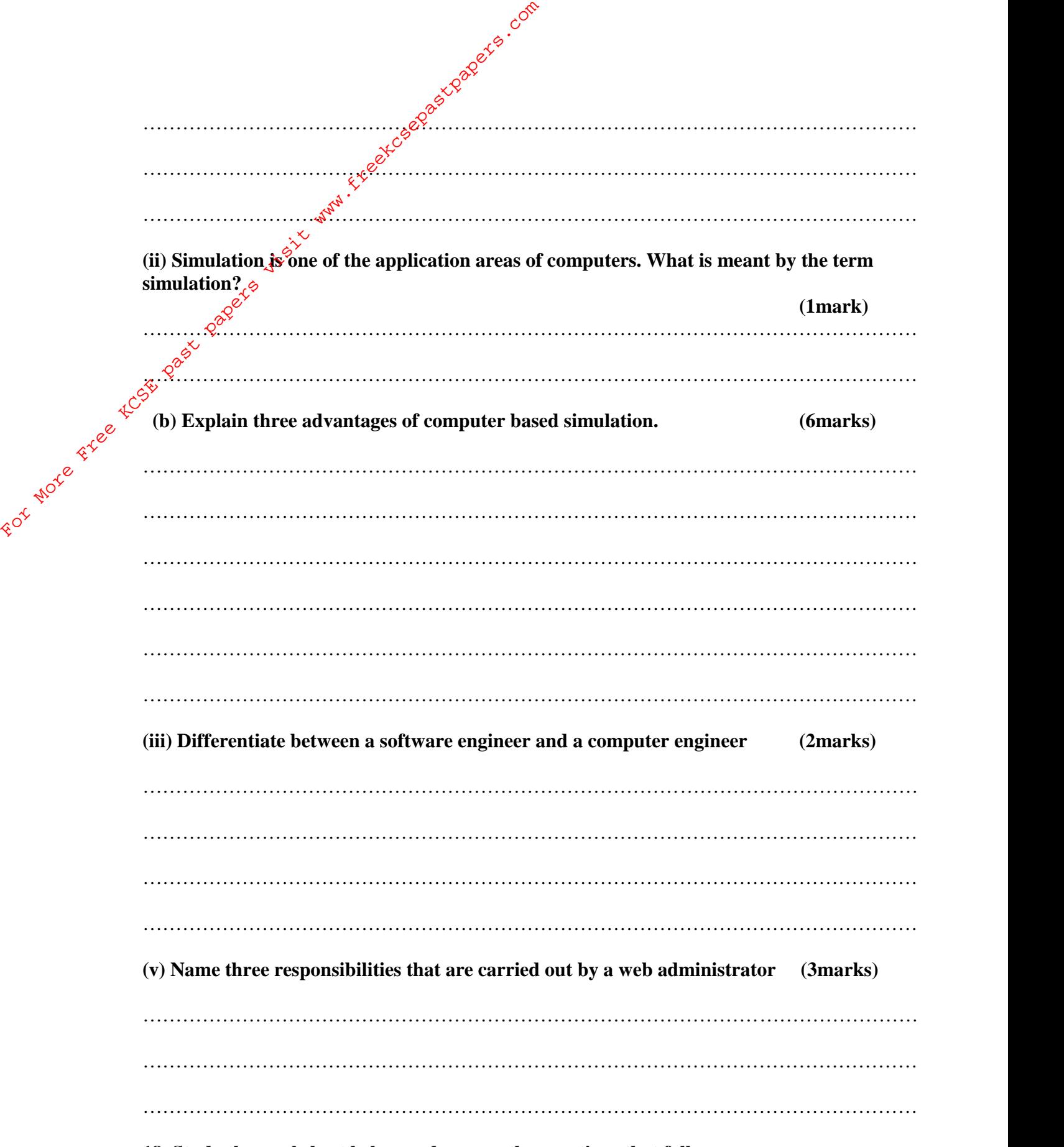

**18. Study the worksheet below and answer the questions that follow:**

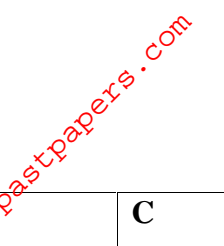

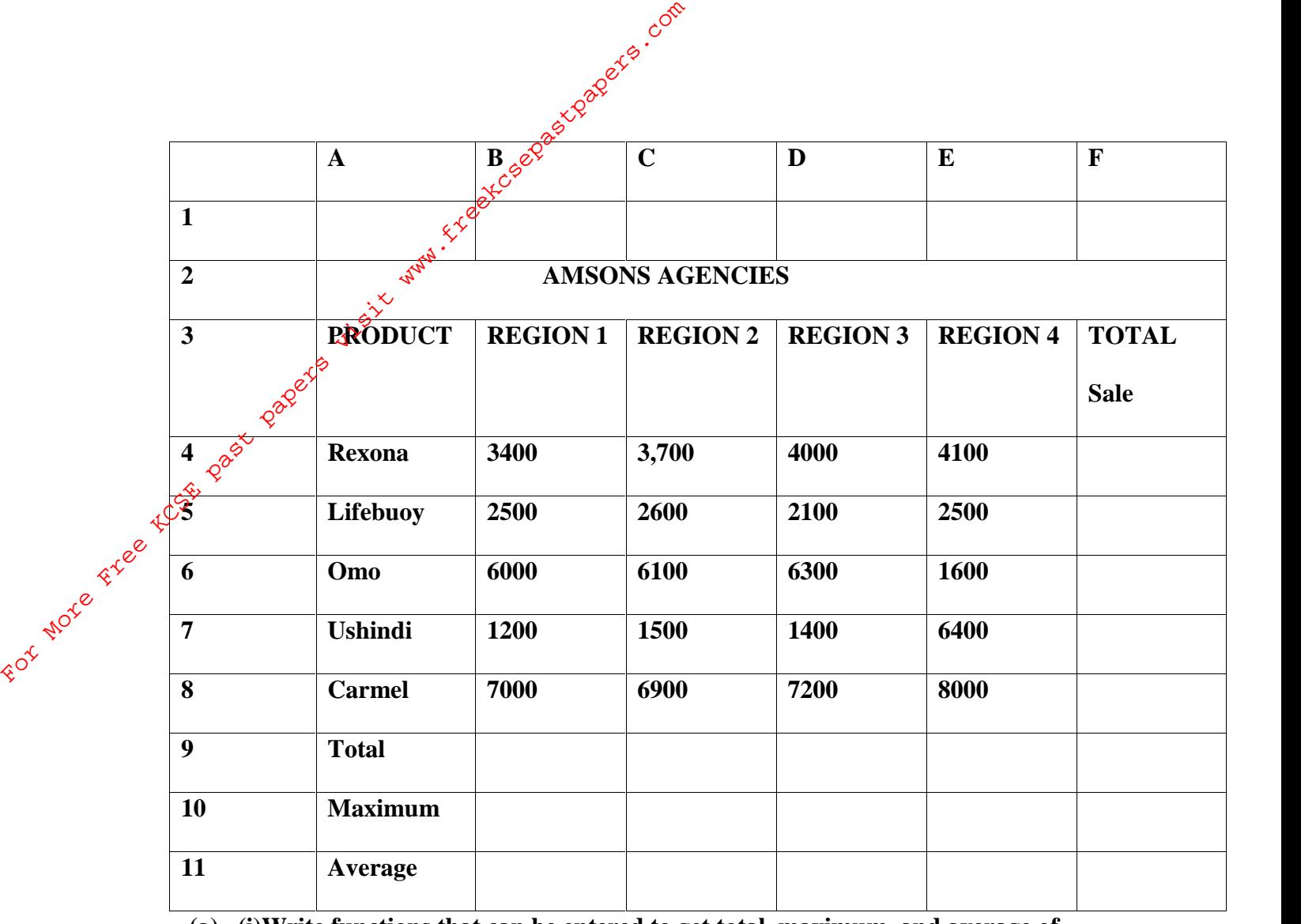

**(a) (i)Write functions that can be entered to get total, maximum, and average of**

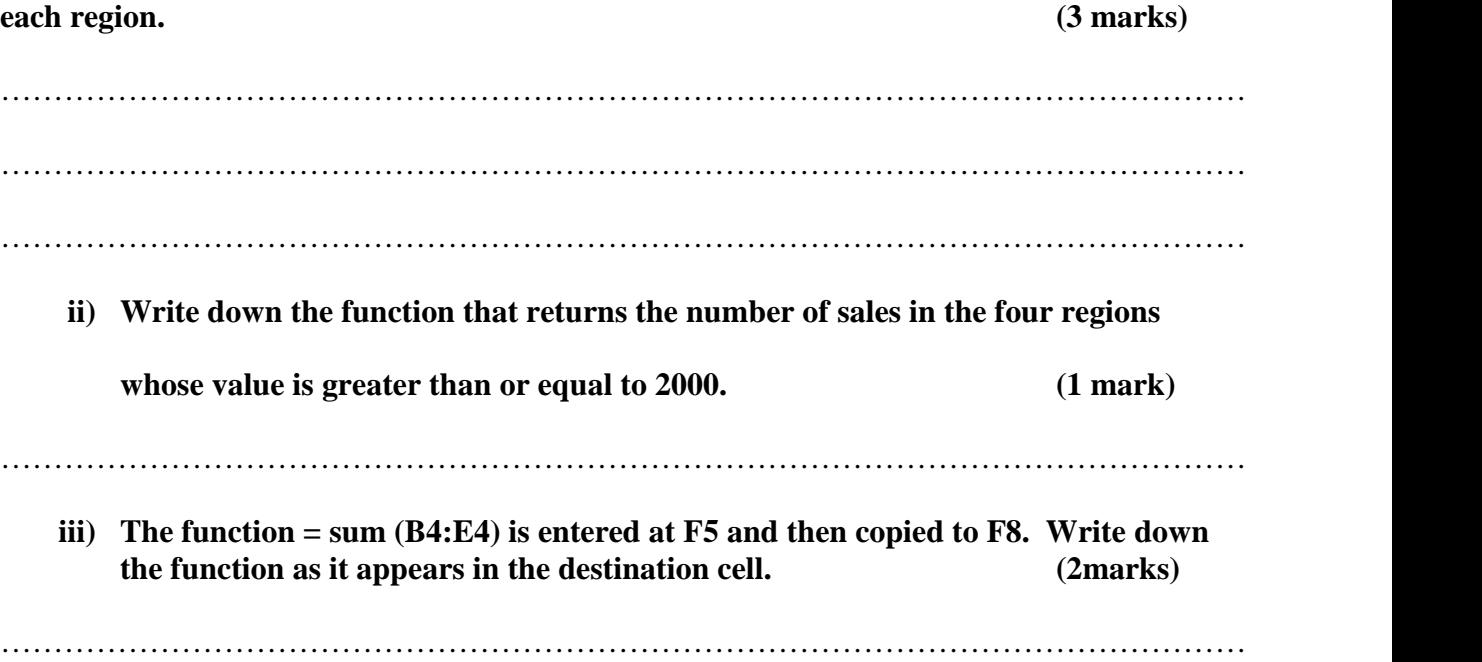

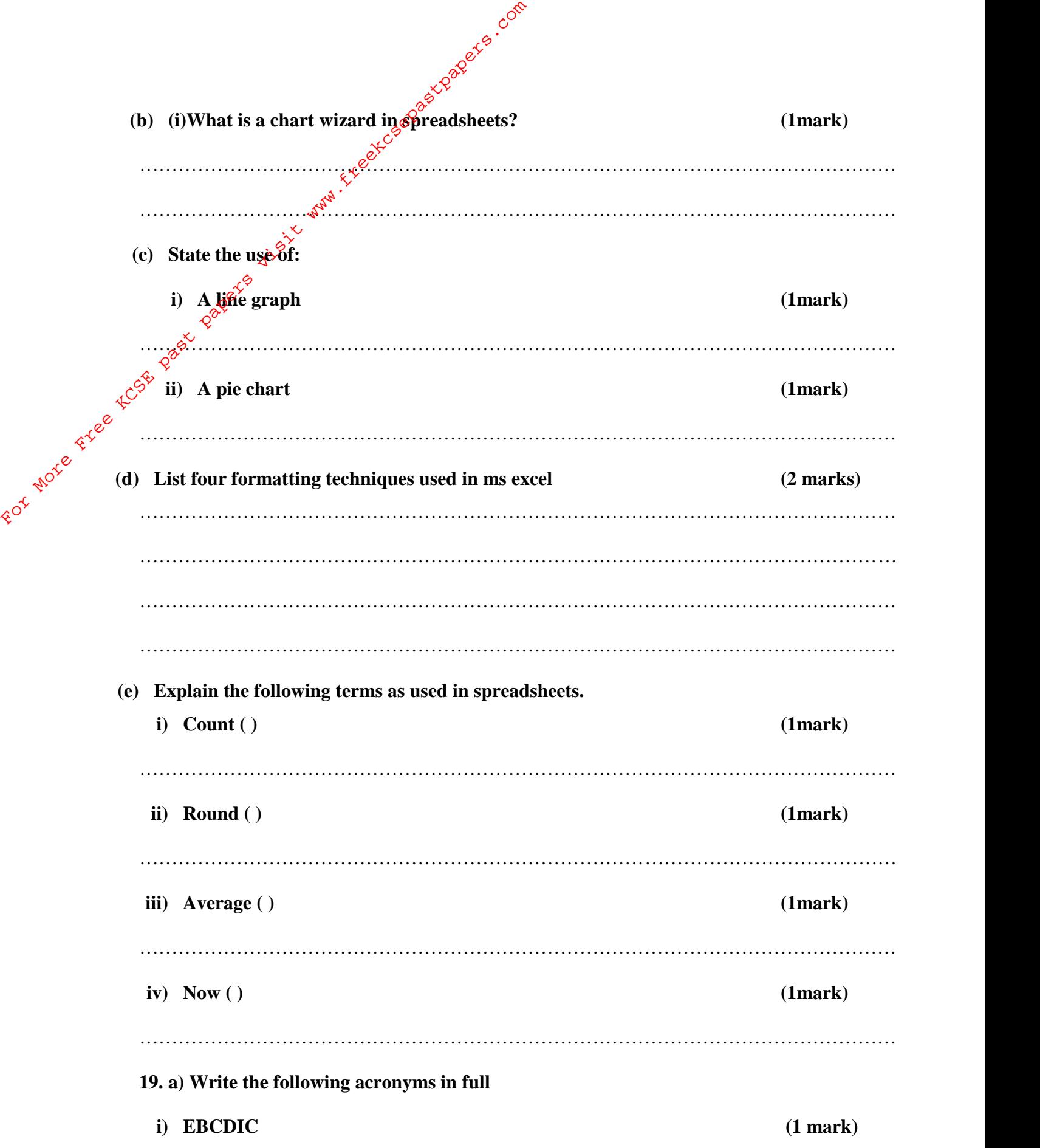

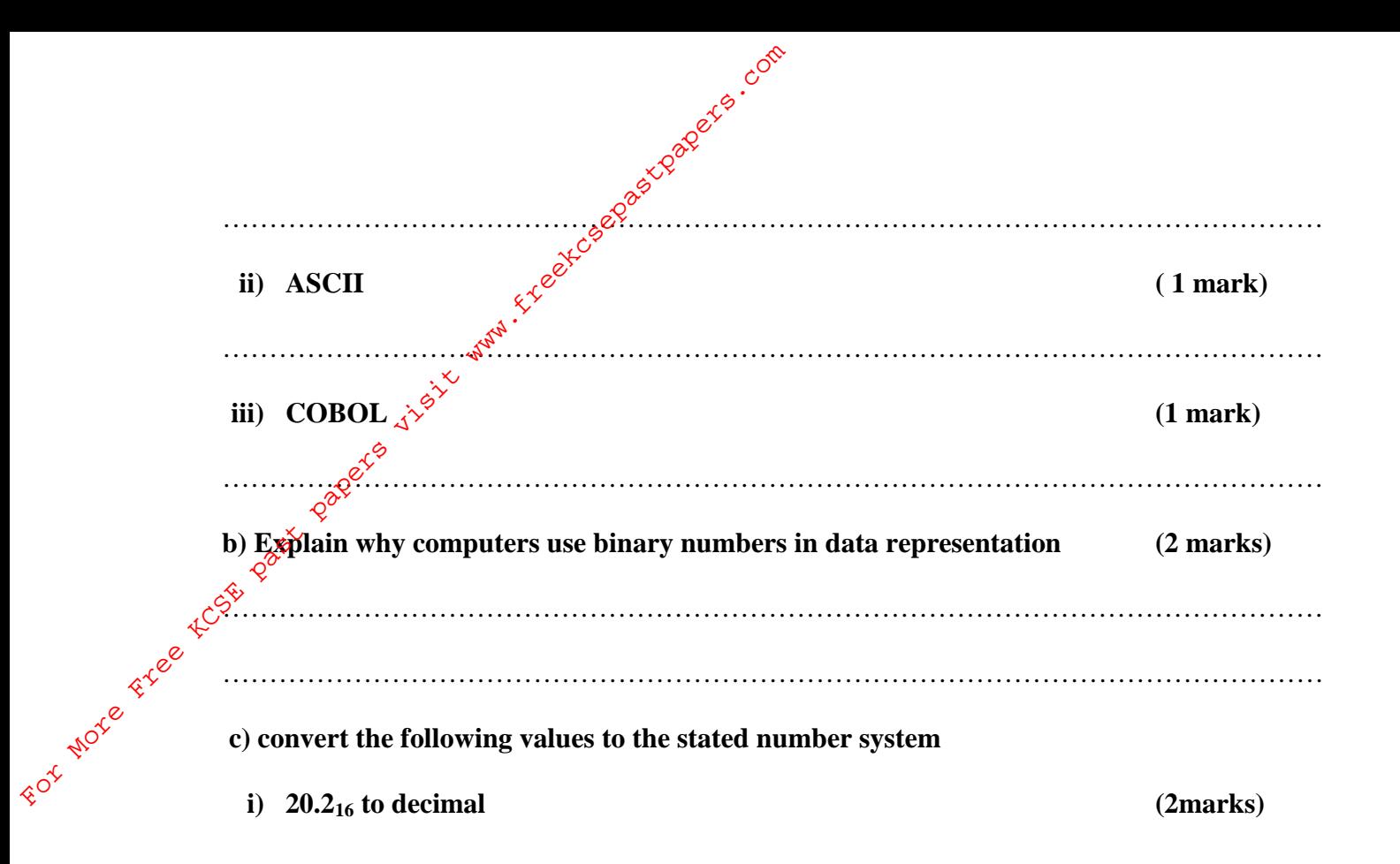

**ii) 7.125<sup>10</sup> to binary (2marks)**

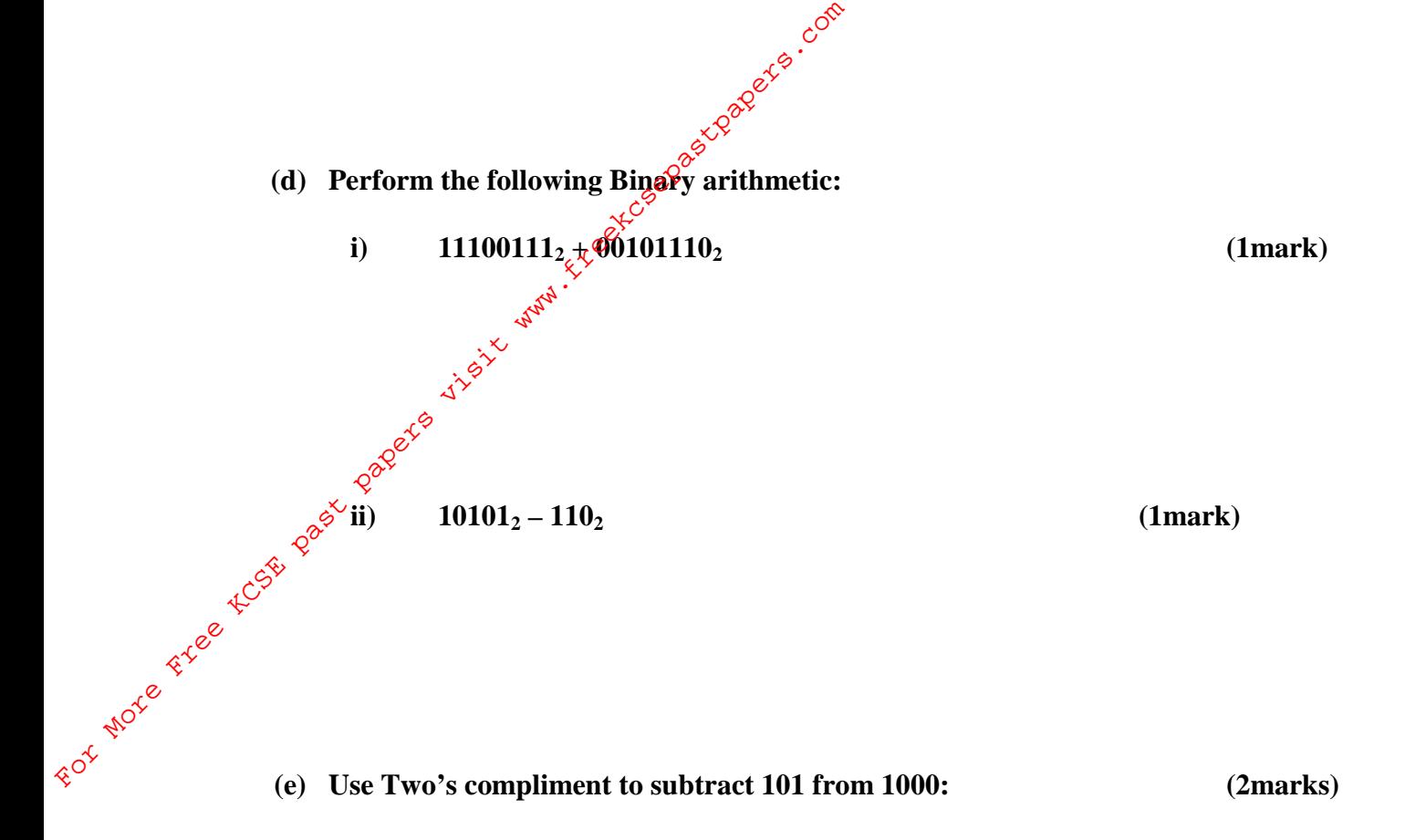

**(f) Convert 57.4<sup>10</sup> to its Octal equivalent (2marks)**

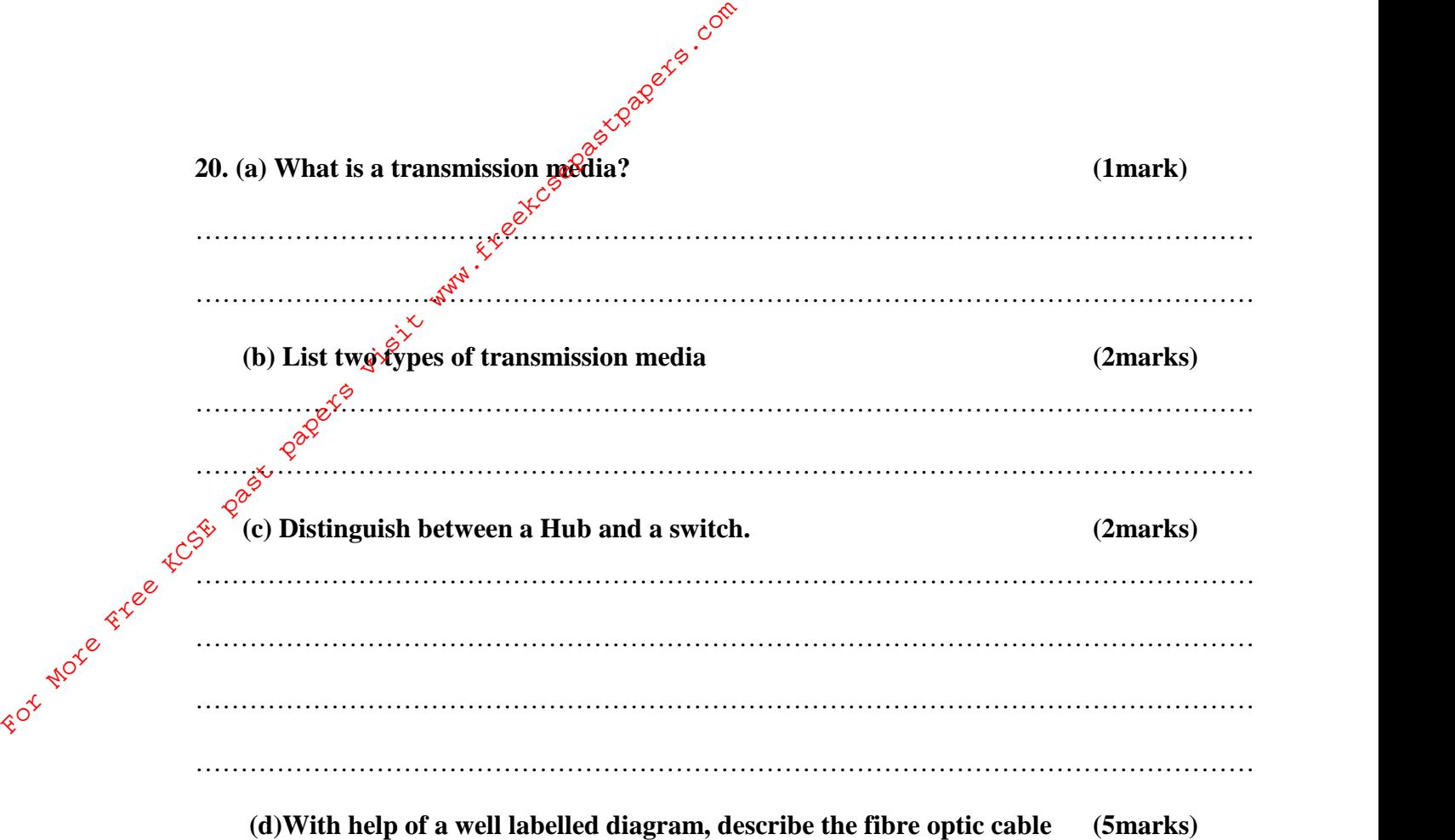

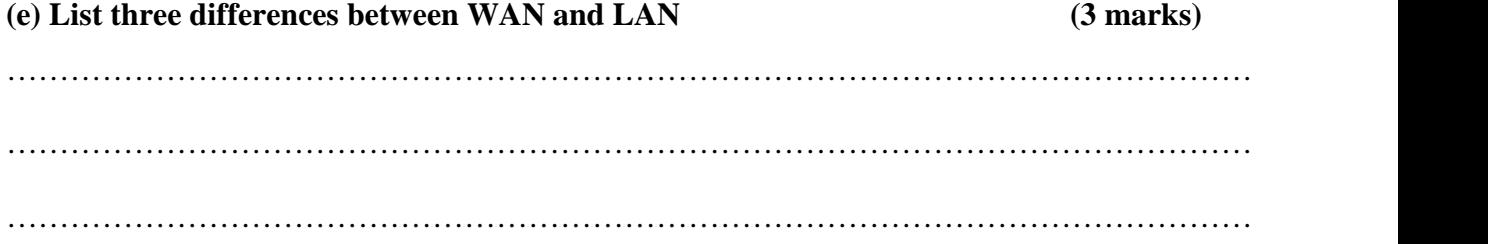

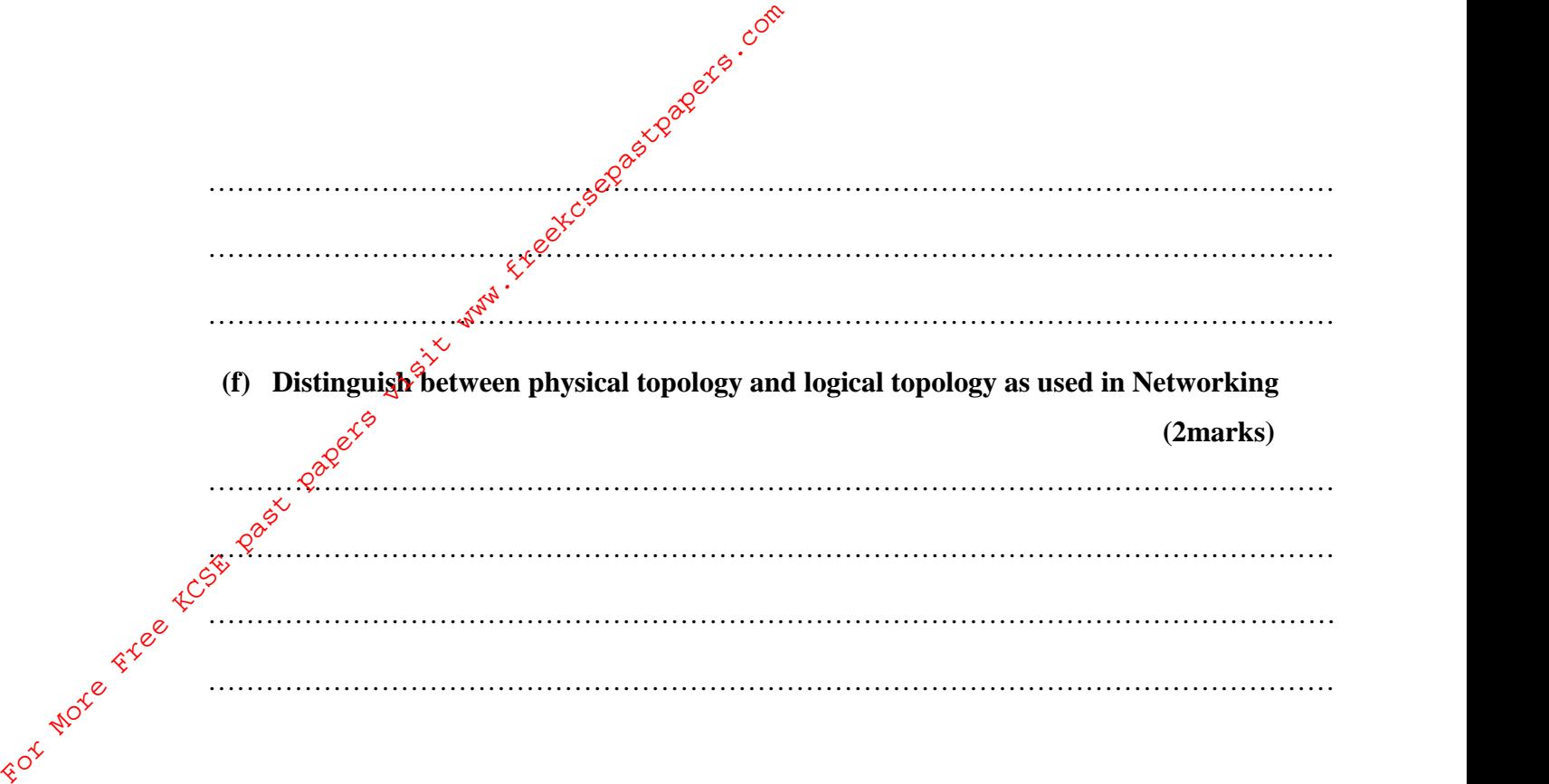